### **SICURWEB 7.3.1**

## **ELENCO NUOVE FUNZIONALITÀ**

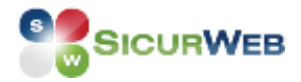

#### **NUOVE FUNZIONALITA'**

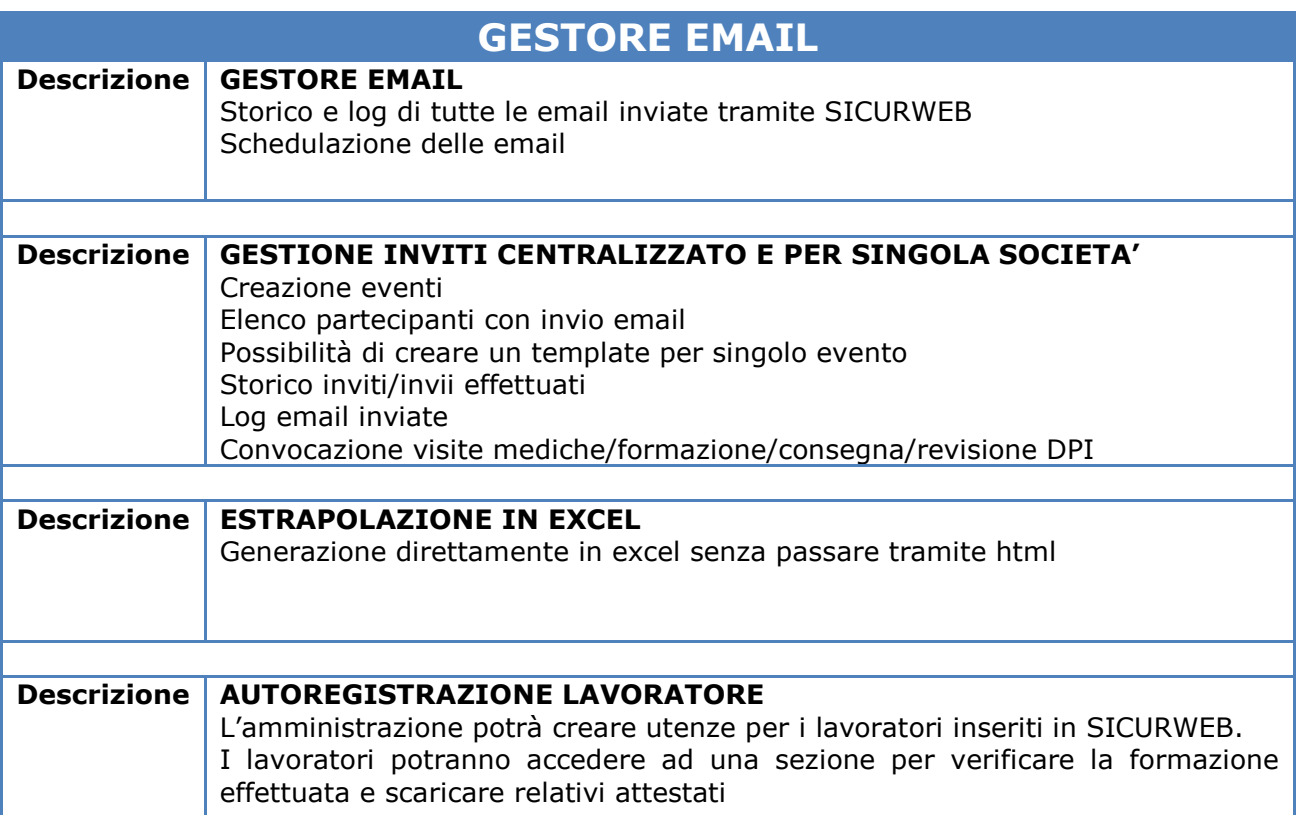

#### **BACK OFFICE**

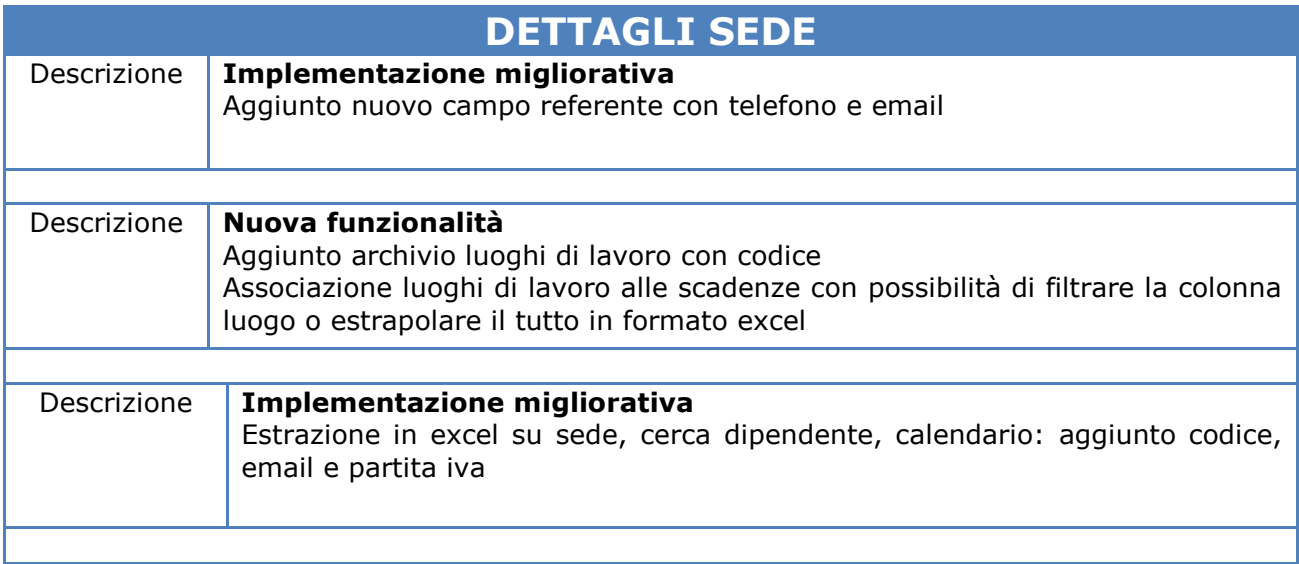

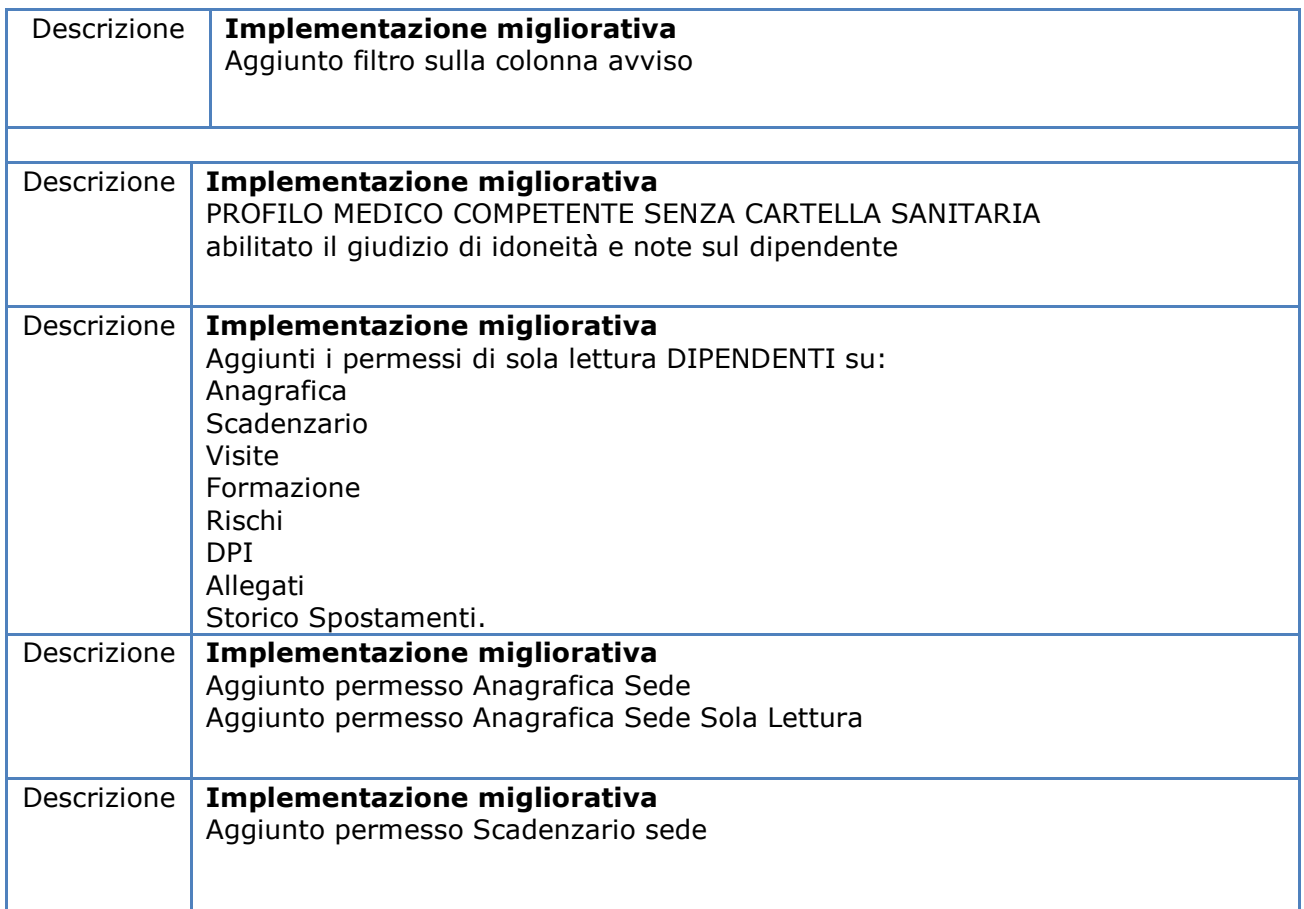

#### **RISORSE UMANE**

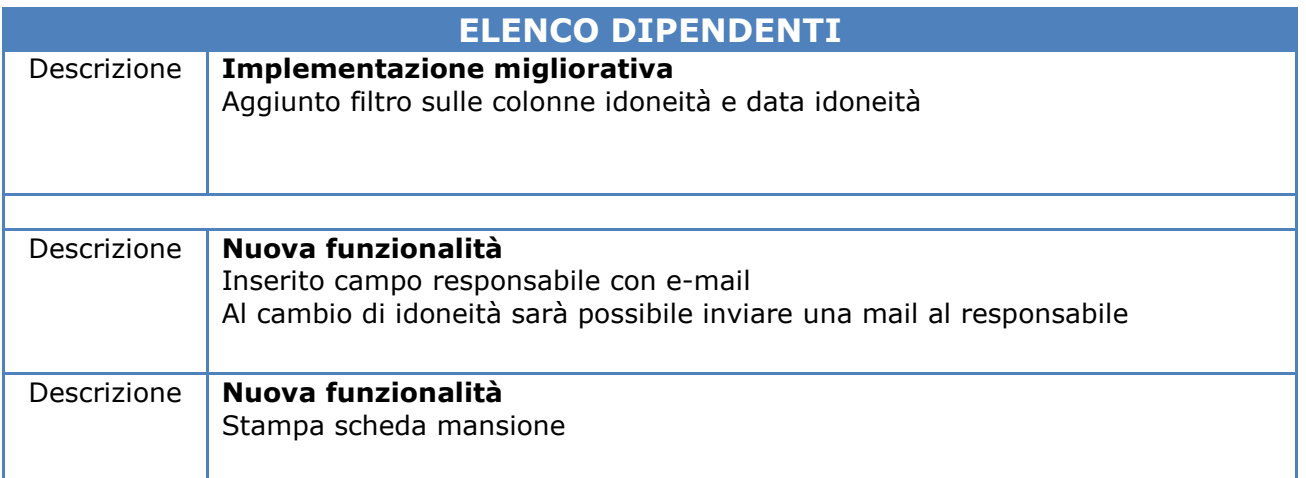

### **CARTELLA SANITARIA E DI RISCHIO**

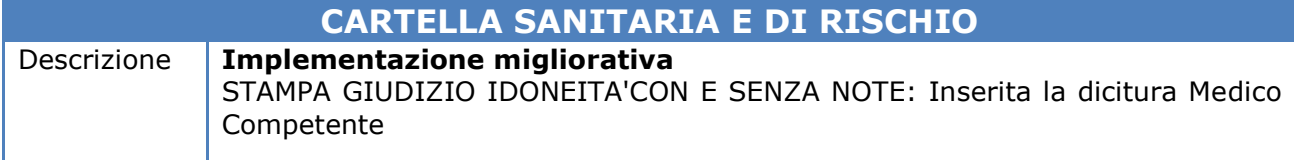

#### **FRONT OFFICE**

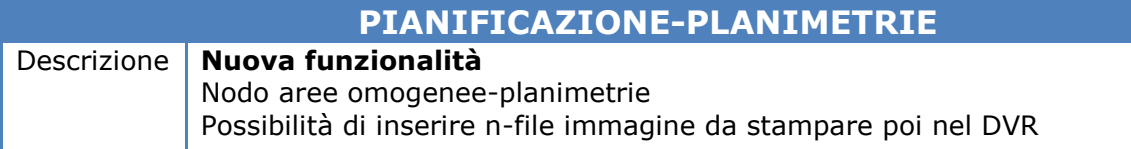

#### **REGISTRO ANTINCENDIO**

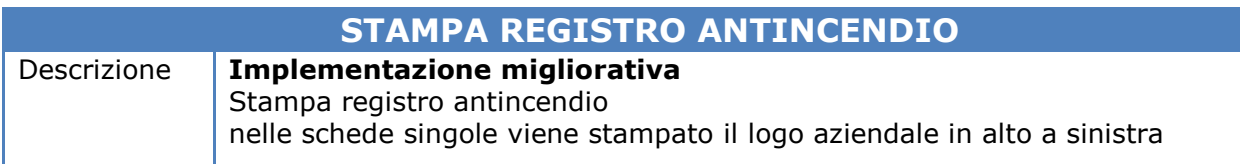

#### **NON CONFORMITA'**

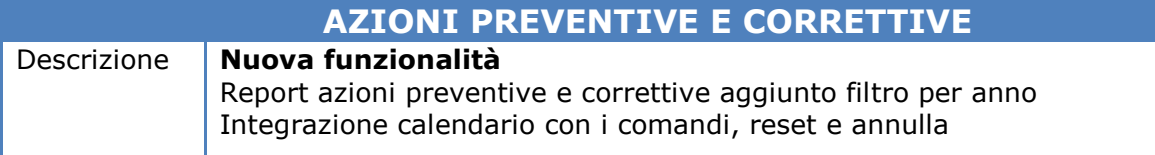

#### **GESTIONALE FORMAZIONE**

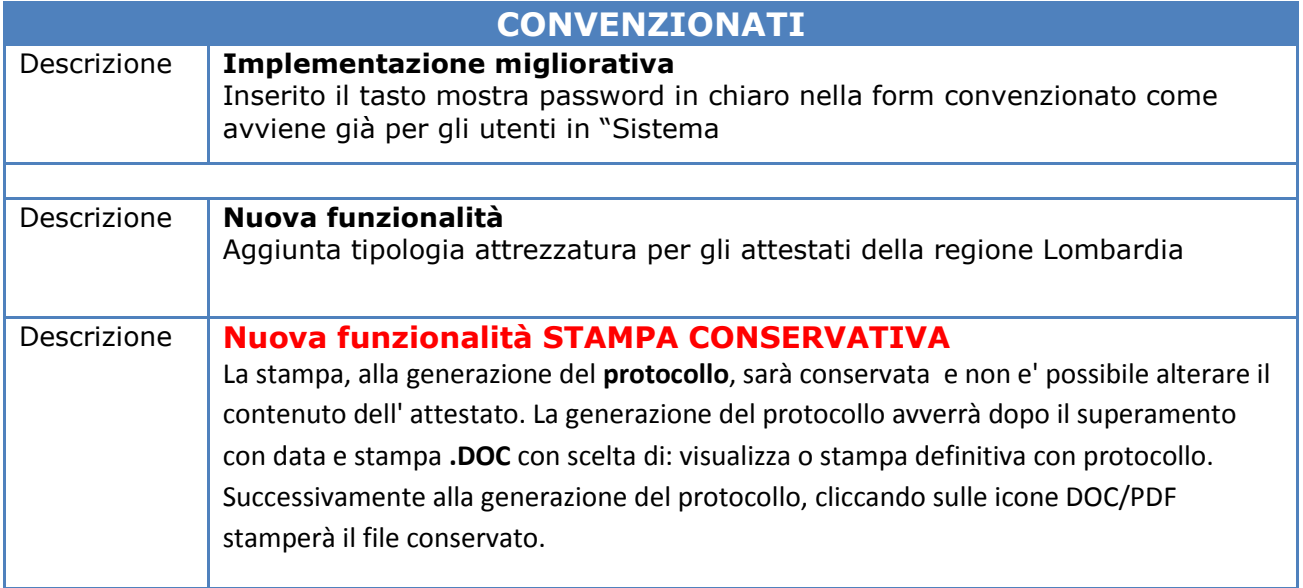

#### **LMS**

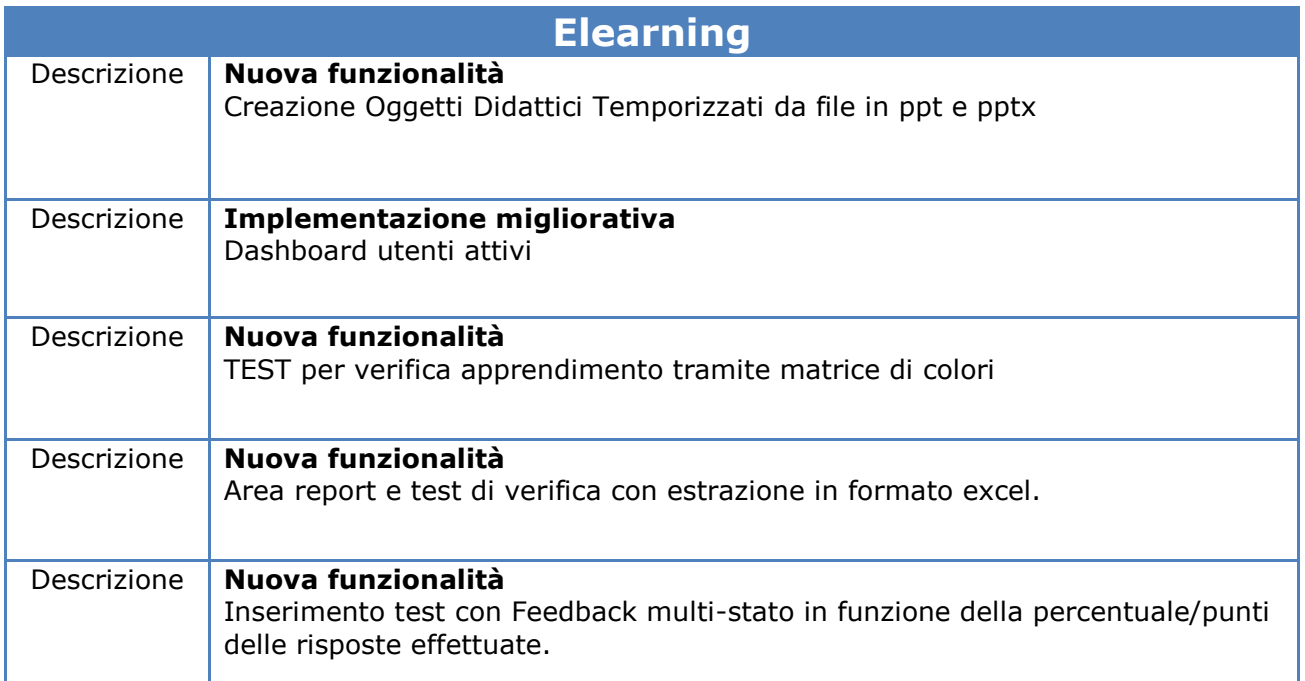

# **Per Tutorial e Materiale**

**[http://www.sgslweb.it](http://www.sgslweb.it/)**